**Photoshop Brushes for Free Download - 742 Free Photoshop Brushes**

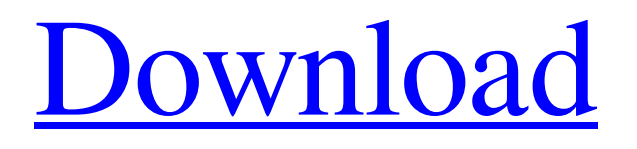

# **Vector Brushes Download Photoshop Crack+ Torrent (Activation Code)**

Picasa Picasa for the Mac and Windows offers users advanced imaging and editing. It's one of the more sophisticated

#### **Vector Brushes Download Photoshop With Key Download [April-2022]**

In this Photoshop tutorial, we will learn how to import and edit images using Photoshop Elements. We will be learning things like how to resize and crop an image, how to work with layers, how to overlay a background and create a collage, how to edit a photo, duplicate and combine images and much more! Introduction When learning a new computer software program, it is important to understand how it works and what the program is actually capable of. Photoshop Elements 10 is a good example. With the help of this guide, you can learn how to import and edit images using Photoshop Elements 10. I will also be sharing with you some free Photoshop tutorial guides. You can expect to learn things like how to create guides, tips and tricks on how to improve your design skills, and more! What you will learn You will learn how to import and edit images using Photoshop Elements. You will learn how to crop an image, how to resize an image, how to adjust the brightness and contrast, how to work with layers, how to mask an image, how to add a background, how to create a collage, how to add objects to an image, how to work with effect, how to create and save a JPG file, how to create and edit a PNG file, how to work with a RAW image file and more! Let's get started. What is Photoshop Elements? Free Photoshop Elements software is a photo editing software. It is useful for editing and enhancing digital photos. Photoshop Elements is a sub-brand of Photoshop. Photoshop Elements and Photoshop share many features, but Photoshop Elements has fewer features than the full-version of Photoshop. Photoshop Elements is the equivalent of the paid version of Photoshop, and the in-app purchase prices are comparable. What can Photoshop Elements do? With Photoshop Elements, you can do things such as: Edit photos, use filters, apply effects, work with layers, auto-correct the color of an image, and much more! Import and edit images Bulk resize, crop and rotate images Work with multiple layers and layers masks Apply special effects to an image Add text Change image file format How to use Photoshop Elements The interface is very basic. It is simple, easy to use and designed for beginners. How to import and edit images using Photoshop Elements I suggest using 05a79cecff

### **Vector Brushes Download Photoshop Crack + Full Product Key For Windows**

The Direct Selection Brush allows you to paint within an image, cutting out areas of it without having to select the proper area first. The Smudge Tool is used to blur out parts of an image without damaging it too much. It's useful for removing spots or fingerprints from a photo. The Magic Wand tool is one of the most useful Photoshop tools for many kinds of work. It can be used to make a selection around an area of an image (or multiple areas). It can also be used to select part of a photo and convert it to black and white, or vice versa. It can also be used to correct color in photos. The Pen tool allows you to draw on any open image. You can use the Pen tool to create paths or make areas of an image black and white or different colors. The Dodge and Burn tools are used to control the brightness and contrast of parts of a photo, and to correct mistakes (such as over or underexposure of photos). The Eraser tool allows you to remove unwanted parts of photos without damaging anything else. The Levels tool is one of the most useful Photoshop tools for adjusting the brightness and contrast of a photo. You can use this tool to bring out shadows and highlights in a photo, or to make parts of an image brighter or darker. The Gradient tool allows you to create a gradient, using colors from one area of a photo to another. You can then use the gradient to create various effects, such as a photo with a "shaded" look, or an image with a light or dark border. The Zoom tool allows you to take a zoomed-in view of a larger image. The Gradient tool allows you to paint colors from one area to another, creating a gradient. The Rectangle Tool is used for much of the same work as the Rectangular Select Tool, but it can also be used for drawing shapes or editing individual parts of a photo. The Eraser tool allows you to remove unwanted parts of a photo. The Marquee tool allows you to make a selection of a section of a photo. You can then use the tool to crop the selection, to increase or decrease its size, or to paste other images over the selected area. The Move tool allows you to move or scale an image. You can use the Move tool to move the image on the canvas, as if you were moving the image in real life. The Freehand Tool allows you to

### **What's New In?**

The Pen Tool allows you to draw freehand using a variety of special brushes. The Eraser tool and Quick Mask are basic tools that allow you to erase and mask parts of an image. The Gradient tool allows you to draw and customize gradients.

## **System Requirements For Vector Brushes Download Photoshop:**

(Current Laptop, Tablets and Mobile Devices) Free Cell Phone with basic data Free Wi-Fi service Memory Card, or One GB RAM recommended. Mobile, Laptop or Desktop with Microsoft Office 2010 or higher. (Apple Products) iPad 2 or later MacBook Pro or higher Macbook Air or higher MacBook 5 or higher iPad 1 or later Macbook 4 or higher Macbook 3 or higher Macbook 1 or higher i

<https://csermooc78next.blog/2022/07/01/how-can-i-use-the-free-adobe-photoshop/> <https://greenboxoffice.ro/imagenomic-noiseware-professional-full/> <http://srilankapropertyhomeandland.com/wp-content/uploads/2022/07/vivleio.pdf> <http://bookmanufacturers.org/free-download-photoshop-64-bit-for-windows-7> <http://ifurnit.ir/2022/07/01/photoshop-old-versions-for-android/> [https://tutorizone.com/wp-content/uploads/2022/07/Adobe\\_Photoshop\\_Windows\\_7\\_64\\_bit.pdf](https://tutorizone.com/wp-content/uploads/2022/07/Adobe_Photoshop_Windows_7_64_bit.pdf) [https://blackiconnect.com/upload/files/2022/07/PqGpGL66mcCvymsBYtZa\\_01\\_8ed8c2bafca51e14f8c6fc90b34bc2ff\\_file.pdf](https://blackiconnect.com/upload/files/2022/07/PqGpGL66mcCvymsBYtZa_01_8ed8c2bafca51e14f8c6fc90b34bc2ff_file.pdf) [https://gobigup.com/wp-content/uploads/2022/06/typography\\_chinese\\_fonts.pdf](https://gobigup.com/wp-content/uploads/2022/06/typography_chinese_fonts.pdf) [https://www.waefler-hufbeschlag.ch/wp](https://www.waefler-hufbeschlag.ch/wp-content/uploads/2022/07/Adobe_Photoshop_Elements_60_70_80_and_Latest_Version_Setup_for_Windows.pdf)[content/uploads/2022/07/Adobe\\_Photoshop\\_Elements\\_60\\_70\\_80\\_and\\_Latest\\_Version\\_Setup\\_for\\_Windows.pdf](https://www.waefler-hufbeschlag.ch/wp-content/uploads/2022/07/Adobe_Photoshop_Elements_60_70_80_and_Latest_Version_Setup_for_Windows.pdf) <https://www.smallblackowned.com/wp-content/uploads/2022/07/astequar.pdf> [https://www.scalping.es/wp-content/uploads/2022/07/caricature\\_maker\\_\\_photoshop\\_action\\_free\\_download.pdf](https://www.scalping.es/wp-content/uploads/2022/07/caricature_maker__photoshop_action_free_download.pdf) <https://videomoocs.com/blog/index.php?entryid=3563> <https://powerful-wave-64895.herokuapp.com/greyhanb.pdf> https://www.bergercare.de/uploads/\_bergercare/2022/07/Free\_Photoshop\_Fonts\_Fonts.pdf [https://thepeak.gr/wp-content/uploads/2022/07/Adobe\\_Photoshop\\_CC\\_2020\\_\\_Render\\_Latelier\\_Live.pdf](https://thepeak.gr/wp-content/uploads/2022/07/Adobe_Photoshop_CC_2020__Render_Latelier_Live.pdf) <https://www.tuttoporte.com/sites/default/files/webform/sinhala-font-download-for-photoshop.pdf> <https://adarsi.org/cursos/blog/index.php?entryid=2208> <https://arcane-lake-75873.herokuapp.com/lillyeli.pdf> [https://amtothepm.com/wp-content/uploads/2022/07/Download\\_32\\_bit\\_download\\_photoshop\\_For\\_Windows.pdf](https://amtothepm.com/wp-content/uploads/2022/07/Download_32_bit_download_photoshop_For_Windows.pdf)

[https://deseosvip.com/wp-content/uploads/2022/07/photoshop\\_cs6\\_free\\_download\\_lifetime.pdf](https://deseosvip.com/wp-content/uploads/2022/07/photoshop_cs6_free_download_lifetime.pdf)